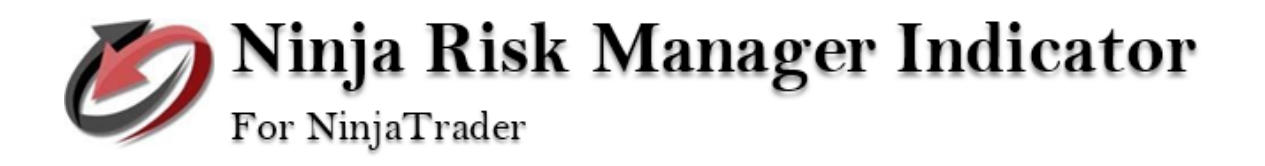

## **PLATFORM**

Availability for:

- NinjaTrader 7: Not Planned
- NinjaTrader 8: AVAILABLE NOW

### **OVERVIEW**

A Risk Management Indicator can assist you in effectively managing your exits by providing clear and concise information on potential risks and rewards. This Indicator uses limit orders to protect a trader's position, which can be customized by adjusting the risk and reward levels as desired. This flexibility allows traders to tailor their exit strategy to their individual risk tolerance and trading style.

The Indicator provides two ways to exit a position:

- By using Limit Orders to exit the position.
- By using the Total PnL, which combines both the realized and unrealized PnL of the account, and comparing it with the Max Target or Max Loss to flatten all positions.

## **How to Use the Risk Management Indicator**

Here are some simple steps to help you use the indicator:

#### Open a chart

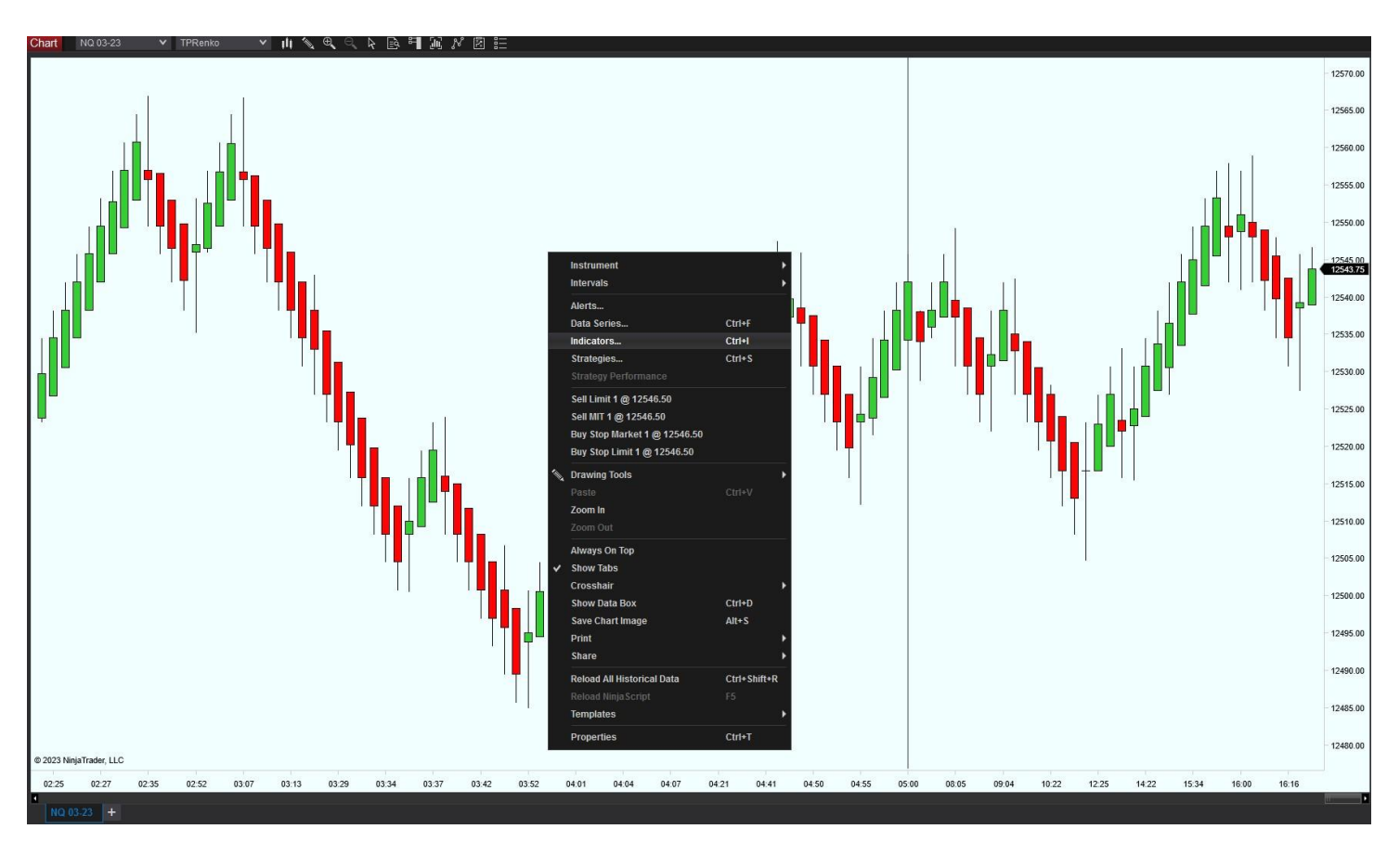

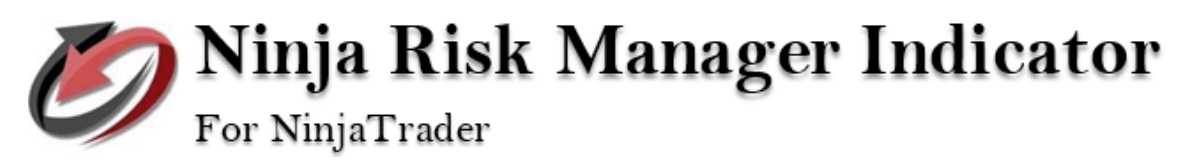

Select nslRiskManager and setup parameters

It is important to choose the appropriate account.

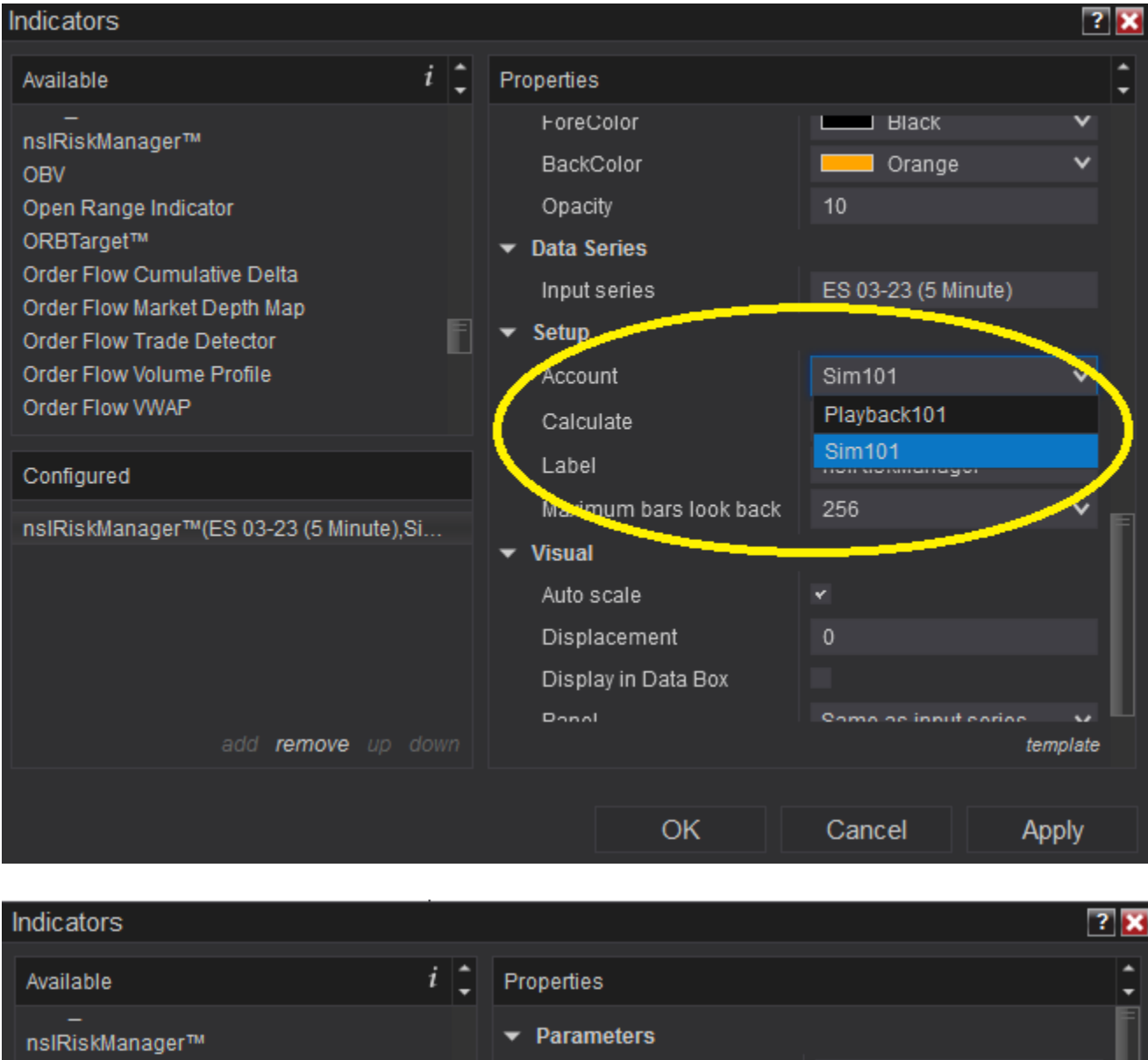

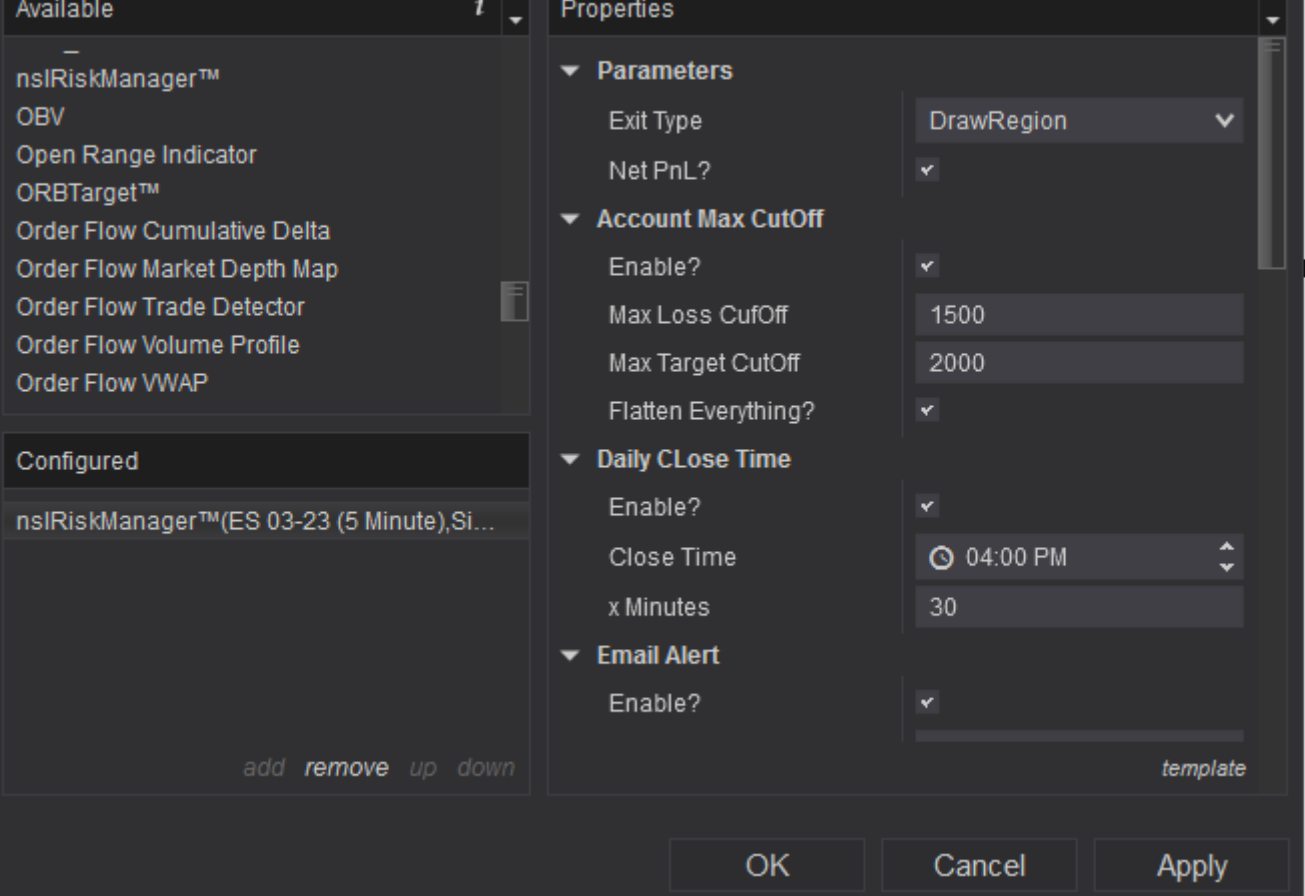

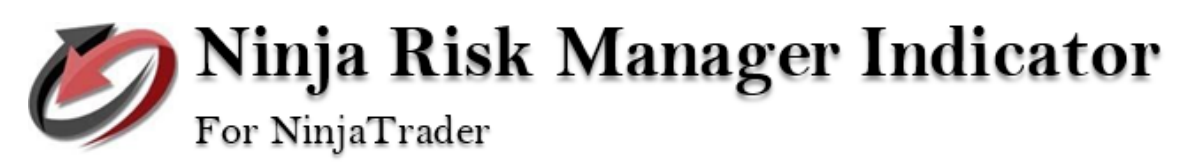

If you select **DrawRegion as Exit Type**, you can follow these simple instructions:

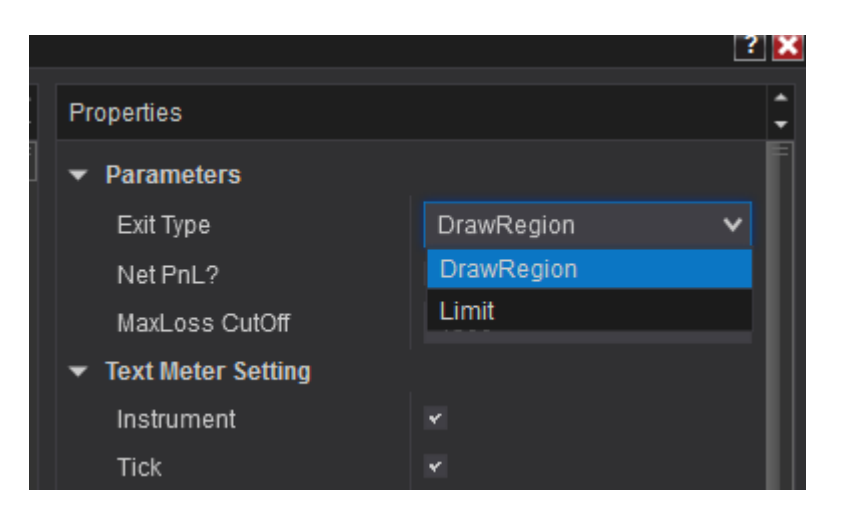

Click the draw region button from the top menu and draw the object.

Activate the indicator by clicking the Play/Pause button. A green color indicates that the indicator is ready to submit limit orders when a new postion is open or change."

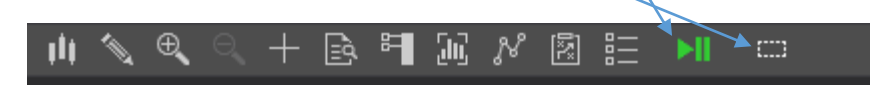

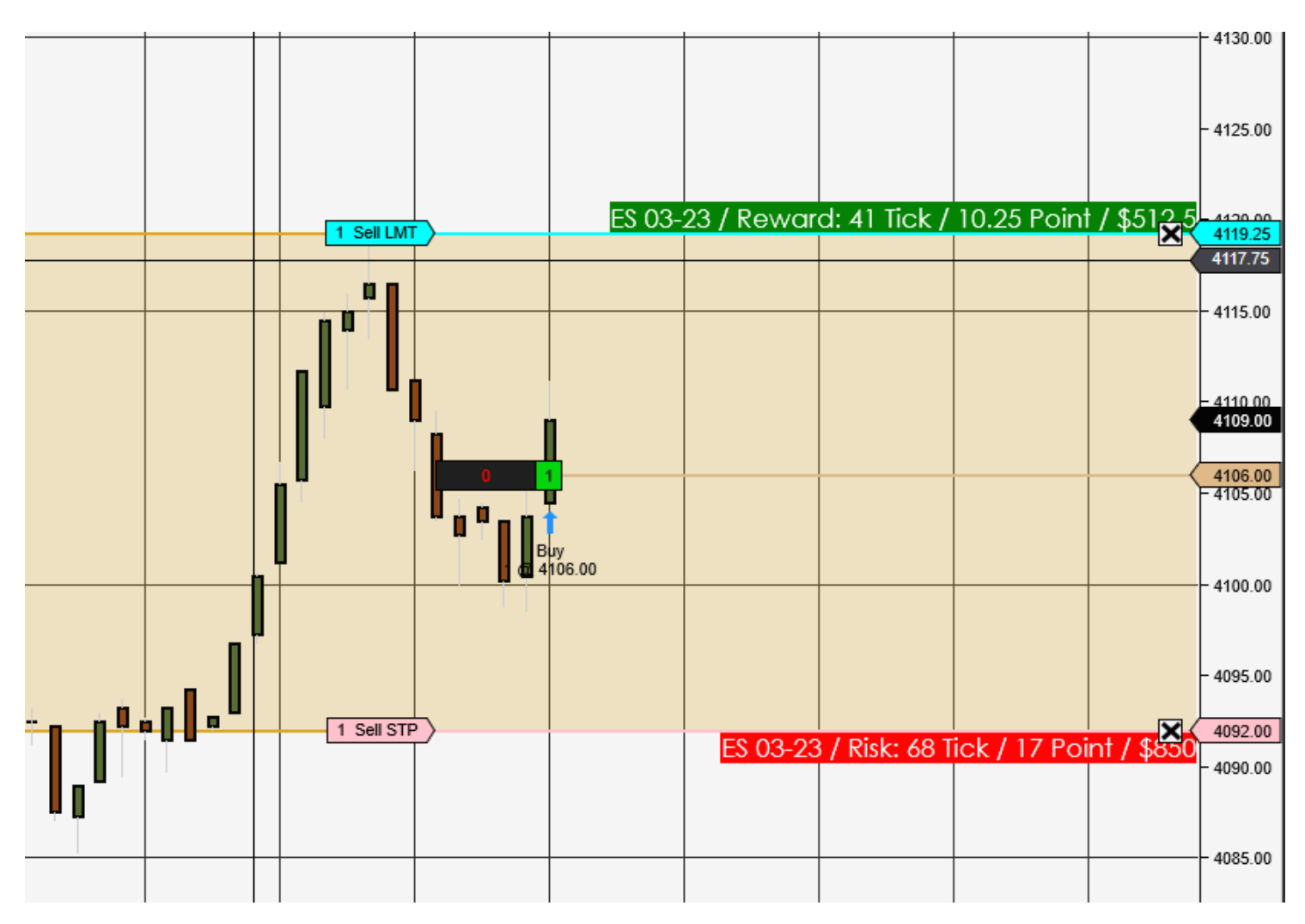

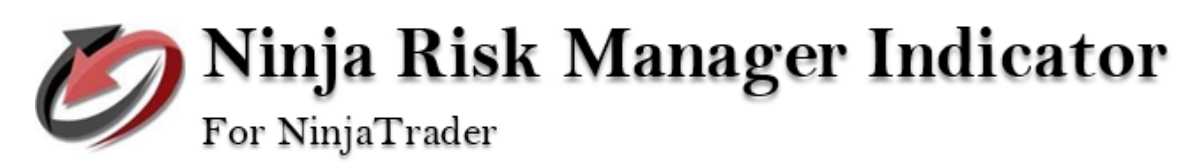

# If **Exit Type is Limit**

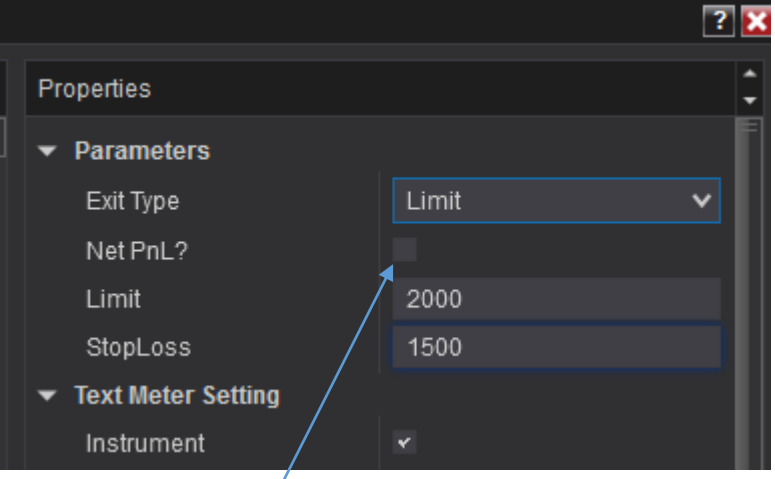

The difference lies in the absence of the Draw Object, as the Input Parameter Limit and StopLoss will serve as the level for stop and order placement.

When the **Net PnL** input is disabled, the StopLoss will adjust dynamically. In this mode, the new stop is placed at the highest PnL max reached, subtracted by the specified risk amount.

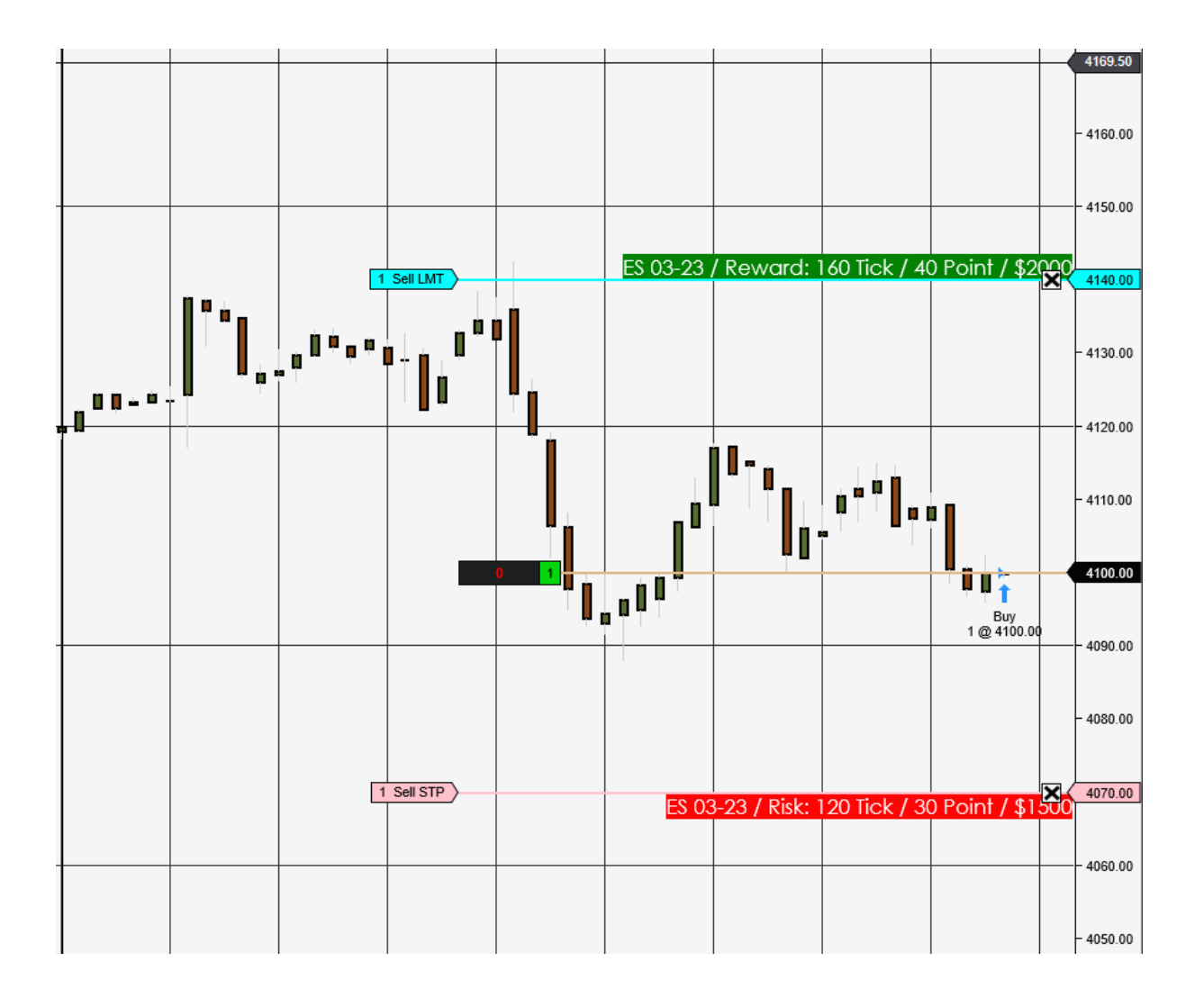

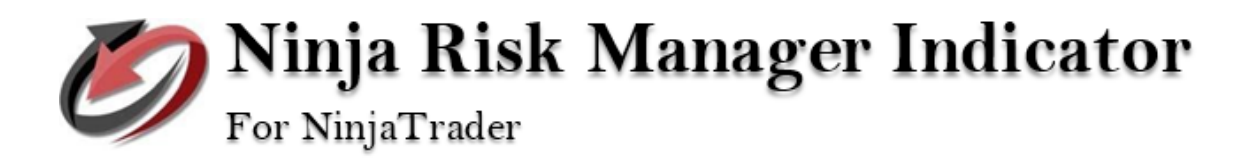

# **Email Alert and Display Information**

Realized PnL: 0.00 UnRealized PnL: 0.00 Total PnL: 0.00 Loss CutOff (-1500) : -1,500.00 Target CutOff (2000) : 2,000.00

**Realized PnL (Profit and Loss)** is the Account actual profit or loss that a trader has incurred on a particular trade after closing the position.

**Unrealized PnL (Profit and Loss)** is the Account profit or loss that a trader would realize if they were to exit their trade at the current market price before actually closing their position.

**Total PnL** is the Account total profit and loss of Realized PnL and Unrealized PnL.

The **Loss CutOff** refers to the maximum allowable amount of loss for an account before it is flattened.

The **Target CutOff** is the point at which an account's target amount is reached and the account is then flattened.

The value inside the parentheses represents the input, whereas the value after the colon indicates the current total of starting realized PnL and the input parameter.

The **Email Alerts** include notifications for when the target is filled, stop is filled, long position is exited at close time, short position is exited at close time, maximum target is exceeded, and maximum loss is exceeded.

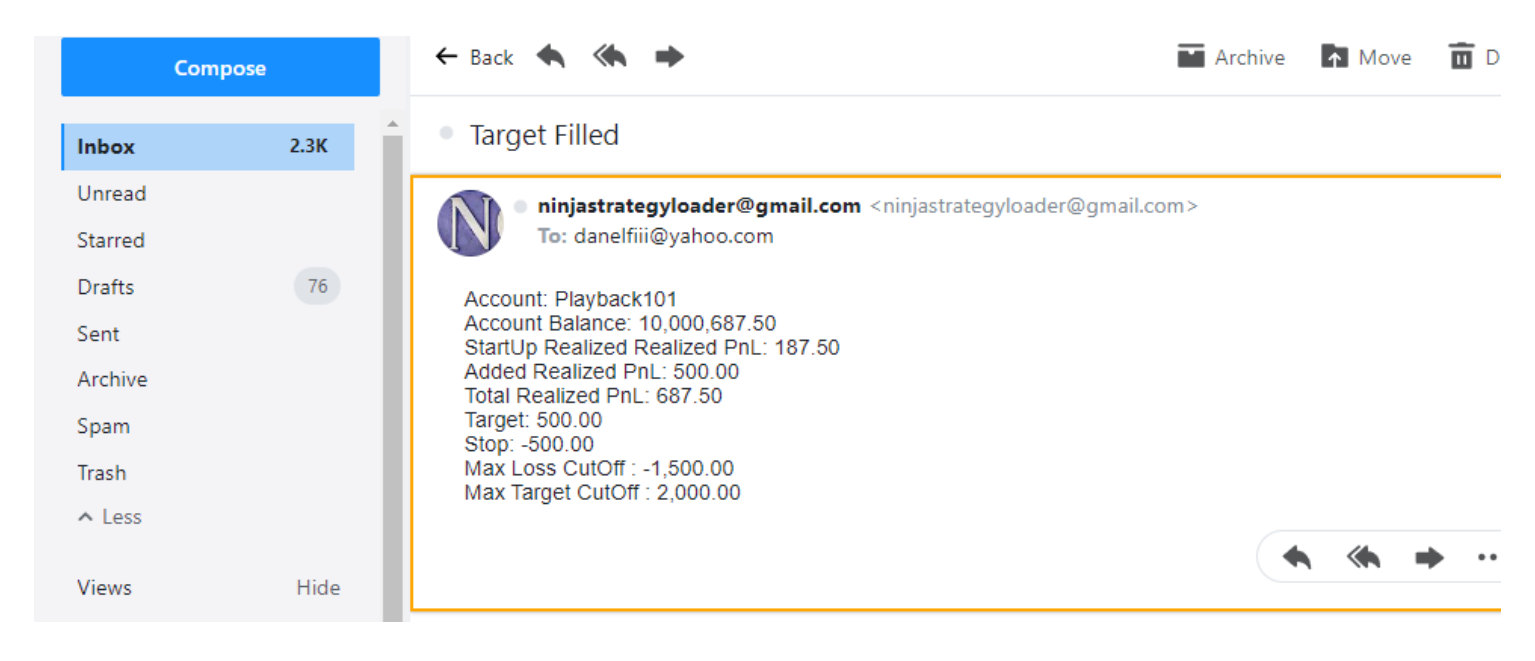